### Language Security

Lecture 40 (from notes by G. Necula)

Prof. Hilfinger CS 164 Lecture 40

### Lecture Outline

- Beyond compilers
  - Looking at other issues in programming language design and tools
- · c
  - Arrays
  - Exploiting buffer overruns
  - Detecting buffer overruns

Prof. Hilfinger CS 164 Lecture 40

### Platitudes

- · Language design has influence on
  - Efficiency
  - Safety
  - Security

Prof. Hilfinger CS 164 Lecture 40

### C Design Principles

- · Small language
- Maximum efficiency
- Safety less important
- Designed for the world as it was in 1972
  - Weak machines
  - Superhuman programmers (or so they thought)
  - Trusted networks

Prof. Hilfinger CS 164 Lecture 40

### Arrays in C char buffer[100]; Declares and allocates an array of 100 chars 0 1 2 99 100 \*sizeof(char) Prof. Hillinger CS 164 Lecture 40 5

## C Array Operations char buf1[100], buf2[100]; Write: buf1[0] = 'a'; Read: return buf2[0]; Prof. Hilfinger CS 164 Lecture 40 6

### What's Wrong with this Picture?

### Indexing Out of Bounds

The following are all well-typed C and may generate no run-time errors

```
char buffer[100];

buffer[-1] = 'a';

buffer[100] = 'a';

buffer[100000] = 'a';
```

### Why?

- Why does C allow out-of-bounds array references?
  - Proving at compile-time that all array references are in bounds is impossible in most languages
  - Checking at run-time that all array references are in bounds is "expensive"
    - But it is even more expensive to skip the checks

Prof. Hilfinger CS 164 Lecture 40

### Code Generation for Arrays

• The C code:

The assembly code:

```
Regular C r1 = \&buf1; r1 = \&buf1; r2 = load i; r2 = load i; r2 = load i; r3 = r2 * 4; r3 = r2 * 4; r5 = load limit of buf1; r6 = load limit of buf1; r7 = load limit of buf1; r7 = load lim
```

### C vs. Java

- · C array reference typical case
  - Offset calculation
  - Memory operation (load or store)
- Java array reference typical case
  - Offset calculation
  - Memory operation (load or store)
  - Array bounds check
  - Type compatibility check (for some arrays)

Prof. Hilfinger CS 164 Lecture 40

### **Buffer Overruns**

- A buffer overrun writes past the end of an array
- $\cdot$  Buffer usually refers to a C array of char
  - But can be any array
- · So who's afraid of a buffer overrun?
  - Can cause a core dump
  - Can damage data structures
  - What else?

Prof. Hilfinger CS 164 Lecture 40

### Stack Smashing Buffer overruns can alter the control flow of your program! char buffer[100]; /\* stack allocated array \*/ 0 1 2 99 return address 100 \*sizeof(char) Prof. Hilfinger CS 164 Lecture 40 13

### An Overrun Vulnerability void foo(char in[]) { char buffer[100]; int i = 0; for(i = 0; in[i] != '\0'; i++) { buffer[i] = in[i]; } buffer[i] = '\0'; }

Prof. Hilfinger CS 164 Lecture 40

### An Interesting Idea char in[104] = { ' ',...,' ', magic 4 chars } foo(in); (\*\*) foo entry 0 1 2 99 return address 100 \*sizeof(char) foo exit 0 1 2 99 return address magic 4 chars 100 \*sizeof(char) Prof. Hillinger CS 164 Lecture 40 15

### Discussion

- · So we can make foo jump wherever we like.
- · How is this possible?
- · Unanticipated interaction of two features:
  - Unchecked array operations
  - Stack-allocated arrays and return addresses
    - Knowledge of frame layout allows prediction of where array and return address are stored
  - Note the "magic cast" from char's to an address

Prof. Hilfinger CS 164 Lecture 40

### The Rest of the Story

- Say that foo is part of a network server and the in originates in a received message
  - Some remote user can make foo jump anywhere!
- · But where is a "useful" place to jump?
  - Idea: Jump to some code that gives you control of the host system (e.g. code that spawns a shell)
- · But where to put such code?
  - Idea: Put the code in the same buffer and jump there!

Prof. Hilfinger CS 164 Lecture 40

### The Plan

- We'll make the code jump to the following code:
- In C: exec("/bin/sh");
- In assembly (pretend):

mov \$a0, 15 ; load the syscall code for "exec" mov \$a1, &Ldata ; load the command syscall ; make the system call Ldata: .byte '/',b',i','n',/','s',h',0 ; null-terminated

• In machine code: 0x20, 0x42, 0x00, ...

Prof. Hilfinger CS 164 Lecture 40

# The Plan char in[104] = { 104 magic chars } foo(in); foo exit 0 1 2 99 return address 0x20, 0x42, 0x00, ... • The last 4 bytes in "in" must equal the start of buffer • Its position might depend on many factors!

### Guess the Location of the Injected Code

- · Trial & error: gives you a ballpark
- · Then pad the injected code with NOP
  - E.g. add \$0, \$1, 0x2020
    - · stores result in \$0 which is hardwired to 0 anyway
  - Encoded as 0x20202020

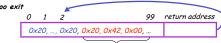

The bad code

· Works even with an approximate address of buffer!

Prof. Hilfinger CS 164 Lecture 40

20

### More Problems

- We do not know exactly where the return address is
   Depends on how the compiler chose to allocate variables in the stack frame
- Solution: pad the buffer at the end with many copies of the "magic return address X"

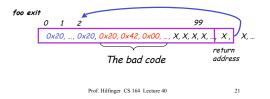

### Even More Problems

- The most common way to copy the bad code in a stack buffer is using string functions: strcpy, strcat, etc.
- This means that buf cannot contain 0x00 bytes
  - Why?
- · Solution:
  - Rewrite the code carefully
  - Instead of "addiu \$4,\$0,0x0015 (code 0x20400015)
  - Use "addiu \$4,\$0,0×1126; subiu \$4, \$4, 0×1111"

Prof. Hilfinger CS 164 Lecture 40

### The State of C Programming

- · Buffer overruns are common
  - Programmers must do their own bounds checking
  - Easy to forget or be off-by-one or more
  - Program still appears to work correctly
- In C w.r.t. to buffer overruns
  - Easy to do the wrong thing
  - Hard to do the right thing

Prof. Hilfinger CS 164 Lecture 40

23

### The State of Hacking

- · Buffer overruns are the attack of choice
  - 40-50% of new vulnerabilities are buffer overrun exploits
  - Many recent attacks of this flavor: Code Red, Nimda, MS-SQL server
- Highly automated toolkits available to exploit known buffer overruns
  - Search for "buffer overruns" yields > 25,000 hits

Prof. Hilfinger CS 164 Lecture 40

### The Sad Reality

- Even well-known buffer overruns are still widely exploited
  - Hard to get people to upgrade millions of vulnerable
- We assume that there are many more unknown buffer overrun vulnerabilities
  - At least unknown to the good guys

Prof. Hilfinger CS 164 Lecture 40

25

### Static Analysis to Detect Buffer Overruns

- Detecting buffer overruns before distributing code would be better
- Idea: Build a tool similar to a type checker to detect buffer overruns
- Joint work by Alex Aiken, David Wagner, Jeff Foster, at Berkeley

Prof. Hilfinger CS 164 Lecture 40

26

### Focus on Strings

- Most important buffer overrun exploits are through string buffers
  - Reading an untrusted string from the network, keyboard, etc.
- · Focus the tool only on arrays of characters

Prof. Hilfinger CS 164 Lecture 40

27

### Idea 1: Strings as an Abstract Data Type

- A problem: Pointer operations & array dereferences are very difficult to analyze statically
  - Where does \*a point?
  - What does buf[j] refer to?
- Idea: Model effect of string library functions directly
  - Hard code effect of strcpy, strcat, etc.

Prof. Hilfinger CS 164 Lecture 40

28

### Idea 2: The Abstraction

- Model buffers as pairs of integer ranges
  - Alloc min allocated size of the buffer in bytes
  - $\textit{Length} \;\; \text{max number of bytes actually in use}$
- Use integer ranges [x,y] = { x, x+1, ..., y-1, y }
  - Alloc & length cannot be computed exactly

Prof. Hilfinger CS 164 Lecture 40

29

### The Strategy

- For each program expression, write constraints capturing the alloc and len of its string subexpressions
- · Solve the constraints for the entire program
- Check for each string variable s len(s) ≤ alloc(s)

Prof. Hilfinger CS 164 Lecture 40

### The Constraints

char s[n];  $n \le alloc(s)$ strcpy(dst,src)  $len(src) \le len(dst)$  p = strdup(s)  $len(s) \le len(p)$  &  $len(s) \le alloc(p)$  $p[n] = '\0'$   $n+1 \le len(p)$ 

### Constraint Solving

- Solving the constraints is akin to solving dataflow equations (e.g., constant propagation)
- · Build a graph
  - Nodes are len(s), alloc(s)
  - Edges are constraints  $len(s) \le len(t)$
- Propagate information forward through the graph
  - Special handling of loops in the graph

Prof. Hilfinger CS 164 Lecture 40

### Using Solutions

Once you've solved constraints to extract as much information as possible, look to see if

 $len(s) \leq alloc(s)$ 

is necessarily true. If not, may have a problem.

 For example, if b is parameter about which we know nothing, then in

char s[100]; strcpy (s, b);

assertion  $len(s) \le alloc(s)$  will not simplify to True.

Prof. Hilfinger CS 164 Lecture 40

### Results

- · Found new buffer overruns in sendmail
- Found new exploitable overruns in Linux nettools package
- Both widely used, previously hand-audited packages

Prof. Hilfinger CS 164 Lecture 40

34

32

### Limitations

- · Tool produces many false positives
  - 1 out of 10 warnings is a real bug
- Tool has false negatives
  - Unsound---may miss some overruns
- But still productive to use

Prof. Hilfinger CS 164 Lecture 40

35

### Summary

- Programming language knowledge useful beyond compilers
- Useful for programmers
  - Understand what you are doing!
- · Useful for tools other than compilers
  - Big research direction

Prof. Hilfinger CS 164 Lecture 40